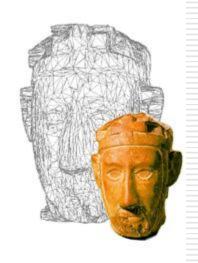

# Grafica 3D per i beni culturali: Photosynth Toolkit

Lezione 13: 27 Aprile 2012

#### Image-based 3D Reconstruction

- Advantages:
  - Automatic
  - Fast (relatively to manual built)
  - Good scalability (both small and huge model can be acquired)
  - Non-expert users can create his/her 3D model.
  - Cheap!
- Disadvantages:
  - Accuracy (not so accurate)
  - Not all the objects can be acquired

- This toolkit is produced by a small community of photographers.
- http://www.visualexperiments.com/demos/photosynthtoolkit/
- □ It uses the code which was released by two different research projects: Photosynth (the heir of PhotoTourism) and PMVS.
- MeshLab is indicated as the "official" tool for the processing of the 3D data!

- The input of the toolkit is a web address of the reconstruction provided by Photosynth
- To use Photosynth: sign in, download the upload tool, upload the images, go and have a look at he corresponding page.

- To use the Photosynth toolkit: follow the ReadMe.txt file!
- 1) DownloadPhotoSynth: use the photosynth URL
- 2) Put images in distort folder: just do that!
- □ 3) PrepareForPMVS : use the photosynt URL
- 4) Configure your pmvs\_options: see next slide
- 5) launchPMVS2: launch and wait for the result, which will be saved in models folder

- □ The options for PMVS are well explained at
- http://grail.cs.washington.edu/software/pmvs/ documentation.html
- But the most important parameters are:
- Level: the subsampling rate of images: (0=full resolution)
- Csize: density of reconstruction (the lower the denser)
- minImageNum: min number of images sharing a point in 3D (similar to count in Arc3D)
- CPU: support for multi-core systems

#### Photosynth Toolkit: final comments

- Photosynth is more robust tha Arc3D in reconstruction, but since it's not fully integrated in MeshLab, you have less control on the production of the model
- □ The points produced by PMVS are a bit more "sparse" than Arc3D, but if you play with the parameters maybe you can improve the results
- ☐ The reconstruction is fully local, so it's necessary to have adequate hardware...

#### Next in line...

#### Next lesson:

Dense Stereo Matching: using MeshLab

#### Contacts:

Matteo Dellepiane

c/o ISTI-CNR Via G. Moruzzi 1

56124 Pisa (PI)

Tel. 0503152925

E-Mail: <u>dellepiane@isti.cnr.it</u>

Personal website: <a href="http://vcg.isti.cnr.it/~dellepiane/">http://vcg.isti.cnr.it/~dellepiane/</a>

VCG website: <a href="http://vcg.isti.cnr.it">http://vcg.isti.cnr.it</a>